## Package 'BayesianLaterality'

August 8, 2021

Type Package Title Predict Brain Asymmetry Based on Handedness and Dichotic Listening Version 0.1.1 Maintainer Oystein Sorensen <oystein.sorensen.1985@gmail.com> Description Functional differences between the cerebral hemispheres are a fundamental characteristic of the human brain. Researchers interested in studying these differences often infer underlying hemispheric dominance for a certain function (e.g., language) from laterality indices calculated from observed performance or brain activation measures . However, any inference from observed measures to latent (unobserved) classes has to consider the prior probability of class membership in the population. The provided functions implement a Bayesian model for predicting hemispheric dominance from observed laterality indices (Sorensen and Westerhausen, Laterality: Asymmetries of Body, Brain and Cognition, 2020, [<doi:10.1080/1357650X.2020.1769124>](https://doi.org/10.1080/1357650X.2020.1769124)). License GPL-3 Encoding UTF-8 LazyData true RoxygenNote 7.1.1 **Depends**  $R$  ( $>= 2.10$ ) **Imports** dplyr ( $>= 1.0.2$ ), purrr ( $>= 0.3.4$ ), rlang ( $>= 0.4.7$ ), tidyr  $(>= 1.1.2)$ , tmvtnorm  $(>= 1.4-10)$ , Rdpack **Suggests** roxygen2, testthat  $(>= 2.1.0)$ RdMacros Rdpack URL <https://github.com/LCBC-UiO/BayesianLaterality> NeedsCompilation no Author Oystein Sorensen [aut, cre] (<<https://orcid.org/0000-0003-0724-3542>>) Repository CRAN Date/Publication 2021-08-08 20:30:01 UTC

## <span id="page-1-0"></span>R topics documented:

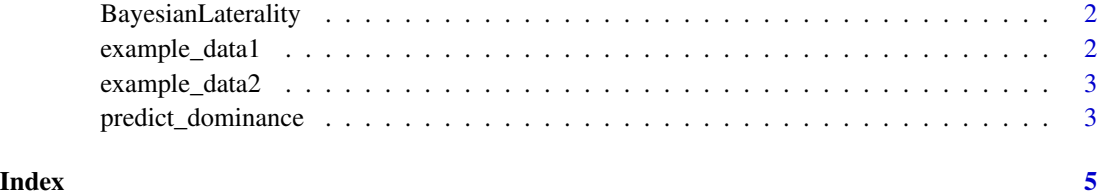

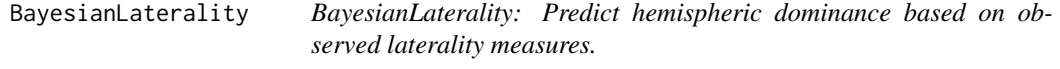

#### Description

The BayesianLaterality package provides functionality for predicting hemispheric dominance based on observed laterality measures, using the Bayes classifier described in Sørensen and Westerhausen (2020). At the moment, the only function is [predict\\_dominance](#page-2-1).

#### References

Sørensen Ø, Westerhausen R (2020). "From observed laterality to latent hemispheric differences: Revisiting the inference problem." *Laterality*, 25(5), 560–582. doi: [10.1080/1357650x.2020.1769124.](https://doi.org/10.1080/1357650x.2020.1769124)

example\_data1 *Example dataset with a single measurement of three individuals.*

#### Description

Example dataset with a single measurement of three individuals.

#### Usage

```
example_data1
```
#### Format

An object of class tbl\_df (inherits from tbl, data.frame) with 3 rows and 2 columns.

<span id="page-2-0"></span>

#### Description

Example dataset with three measurements each on 100 individuals.

### Usage

example\_data2

#### Format

An object of class tbl\_df (inherits from tbl, data.frame) with 300 rows and 4 columns.

<span id="page-2-1"></span>predict\_dominance *Predict hemispheric dominance*

#### Description

Predict hemispheric dominance based on observed laterality measures, using the methods described in Sørensen and Westerhausen (2020).

#### Usage

```
predict_dominance(
  data,
 parameters = dplyr::tibble(dominance = rep(c("left", "right", "none"), each = 2),handedness = rep(c("left", "right"), 3), mean_l = c(10, 12, -24, -24, 0, 0), sd_l =c(24.9, 17, 24.9, 17, 22, 22), prob_dominance = c(0.65, 0.87, 0.35, 0.13, 0, 0),
  truncation = c(-100, 100),
  \text{icc} = \emptyset)
```
#### Arguments

data Data frame with the following columns:

- listening: Score between -100 and 100.
- handedness: "left" for adextral (non-right-handed) and "right" for dextral (right-handed)

In addition, an optional column named ID can be provided, giving the subject ID. If a subject has multiple measurements, the posterior based on all measurements is provided. If the ID column is missing, each row is assumed to be measured on a separate subject.

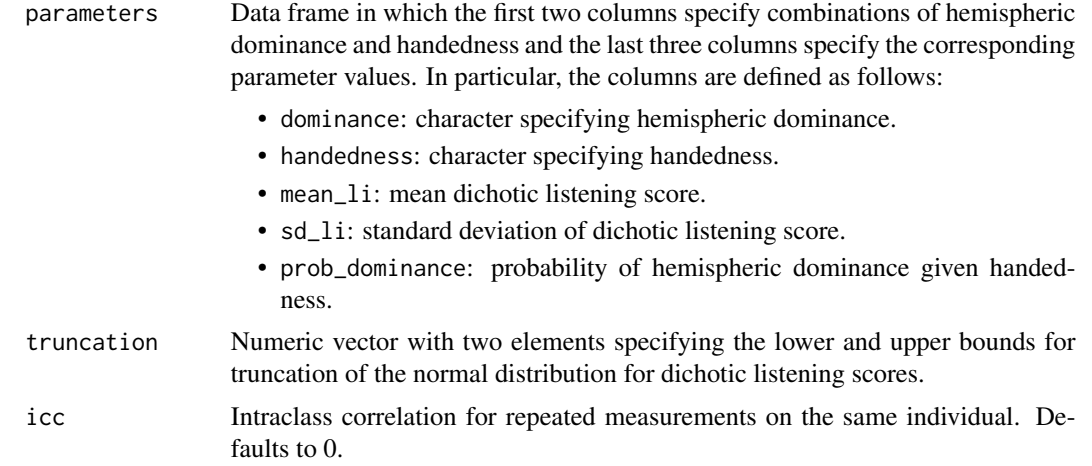

#### Value

The probability of left or right hemispheric dominance in additional columns of data.

#### References

Sørensen Ø, Westerhausen R (2020). "From observed laterality to latent hemispheric differences: Revisiting the inference problem." *Laterality*, 25(5), 560–582. doi: [10.1080/1357650x.2020.1769124.](https://doi.org/10.1080/1357650x.2020.1769124)

#### Examples

```
# The package comes with two example datasets.
# The first contains single measurements on three subjects.
# We can first take a look at the data
example_data1
# Next, compute predictions.
# Since there is no ID column, predict_dominance() will print a message telling
# the user that the rows are assumed to contain observations from different subjects.
predict_dominance(example_data1)
```

```
# The next example dataset contains repeated measurements
example_data2
```

```
# We compute the predictions as before:
predict_dominance(example_data2)
```
# <span id="page-4-0"></span>Index

∗ datasets example\_data1, [2](#page-1-0) example\_data2, [3](#page-2-0)

BayesianLaterality, [2](#page-1-0)

example\_data1, [2](#page-1-0) example\_data2, [3](#page-2-0)

predict\_dominance, *[2](#page-1-0)*, [3](#page-2-0)